## <span id="page-0-0"></span>Démonstration automatique

#### Option Programmation raisonnée 1

#### ENSIIE

#### Semestre 5 — 2022–23

ENSIIE: [Démonstration automatique,](#page-72-0) Option Programmation raisonnée 1 1

Organisation de l'UE

SELP Sémantique des langages de programmation  $\triangleright$  cet après-midi

PRFM Preuve formelle mécanisée Évaluation pour ce module :

▶ 1 project (Coq) 
$$
\left(\frac{1}{2}\right)
$$
   
  $\rightarrow$  examen final  $\left(\frac{1}{2}\right)$ 

# <span id="page-2-0"></span>[Introduction générale](#page-2-0)

#### [Introduction générale](#page-2-0)

#### Pourquoi des preuves mécanisée ?

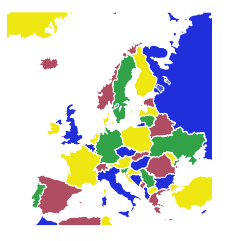

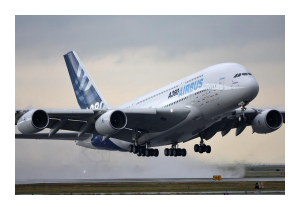

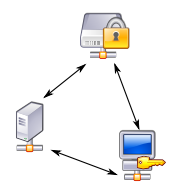

- $\blacktriangleright$  Mathématiques
- $\blacktriangleright$  Vérification de programme
- $\blacktriangleright$  Cryptographie

 $\blacktriangleright$  ...

### Quel type de preuve mécanisée ?

Assistants à la preuve :

- $\triangleright$  construction de la preuve guidée par l'utilisateur
- $\blacktriangleright$  automatisation limitée
- In Isabelle, Lean, HOL Light, Coq

Prouveurs automatiques :

- $\blacktriangleright$  presse-bouton
- $\blacktriangleright$  limites théoriques et pratiques
- $\blacktriangleright$  plusieurs familles selon rapport expressivité/performance

#### Preuve automatique

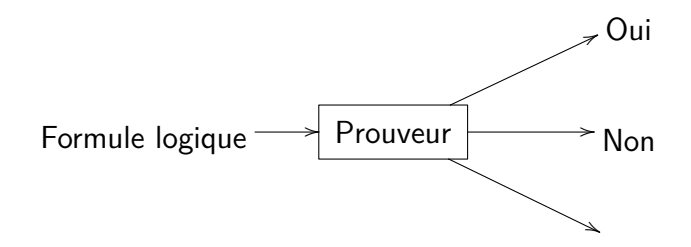

Mieux :

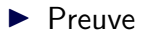

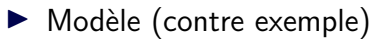

Encore mieux :

 $\blacktriangleright$  Preuve dans format vérifiable (e.g. Coq)

#### Preuve automatique

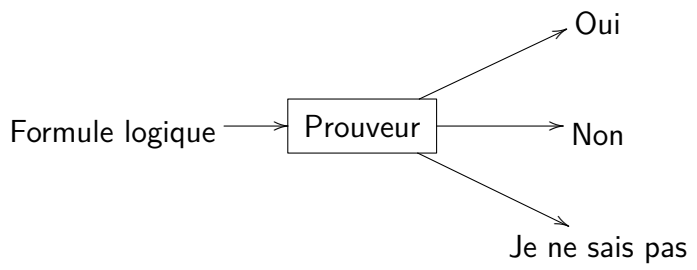

Mieux :

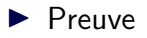

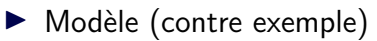

Encore mieux :

 $\blacktriangleright$  Preuve dans format vérifiable (e.g. Coq)

#### Définition d'un prouveur automatique

"A program that you can stuff a mathematical specification [...], and which will then run forever, using up all of your machines resources.

Very occasionally it will find a proof for the conjecture and tell you so."

(README du prouveur E)

#### Mais...

Le problème :

- $\blacktriangleright$  Entrée : une formule *F* de la logique du premier ordre
- $\blacktriangleright$  Décide si *F* est valide ou non

n'est pas décidable (seulement récursivement énumérable)

Pire : Gödel [1931] :

#### Théorème

La question de savoir si une formule arithmétique est valide dans le modèle standard est indécidable (même pas récursivement énumérable).

#### <span id="page-9-0"></span>Validité, satisfiabilité

*F* valide :

 $\blacktriangleright$  *F* est vraie dans tous les modèles

*F* satisfiable :

 $\blacktriangleright$  *F* est vraie dans un modèle

*F* valide ssi  $\neg F$  est insatisfiable

### En logique classique

 $F \longrightarrow F$ 

valide insatisfiable preuve incohérence

non valide satisfiable contre-exemple modèle

### Preuve par réfutation

Pour montrer *F*

$$
\blacktriangleright
$$
 on part de  $\neg F$ 

 $\triangleright$  on essaie d'en déduire une contradiction

#### Remarque :

► Si 
$$
F = (H_1 \land \cdots \land H_n) \Rightarrow G
$$
 alors  
¬ $F = H_1 \land \cdots \land H_n \land \neg G$ 

## **Logiques**

Différents niveaux de logiques

- ⇒ différentes catégories de prouveurs
	- $\blacktriangleright$  Propositionelle
	- **Premier ordre (prédicats)**
	- $\triangleright$  Ordre supérieur
		- HOL
		- CIC
		- $\bullet$  ...
- $+$  Théories
	- $\blacktriangleright$  Égalité
	- $\blacktriangleright$  Arithmétiques
	- $\blacktriangleright$  Tableaux
	- $\blacktriangleright$  Bitvectors

 $\blacktriangleright$  . . .

### <span id="page-13-0"></span>Correction et complétude

Méthode de preuve  $\vdash$   $\qquad \qquad$  validité logique  $\models$ 

- $\vdash$  correcte pour  $\models$  :
	- **P** pour toute formule F, si  $\vdash$  F alors  $\models$  F
- $\vdash$  complète pour  $\models$  :
	- **P** pour toute formule F, si  $\models$  F alors  $\models$  F

### Exemples

Prouveur toujours correct :

 $\blacktriangleright$  Répond toujours "Je ne sais pas"

mais incomplet

Prouveur toujours complet :

 $\blacktriangleright$  Répond toujours "Oui"

mais en général incorrect (sauf si logique incohérente. . .)

#### Méthode correcte et complète

$$
\mathsf{Si} \models F \text{ alors } \vdash F \; (\text{``Oui''})
$$

 $Si \not\models F$  alors

- $\blacktriangleright$  "Non"
- $\blacktriangleright$  "Je ne sais pas"
- $\blacktriangleright$  ne termine pas

#### <span id="page-16-0"></span>Clauses

Pour l'instant, logique propositionnelle Variables propositionnelles *a, b, c, . . .* Littéral : variable ou négation de variable *a*, ¬*a* Clause : ensemble de littéraux

 $\blacktriangleright$  Peut être vue comme disjonction de littéraux

#### Mise en forme normale clausale

Forme normale clausale :

- $\triangleright$  Conjonction de disjonctions de littéraux
- $\triangleright$  correspond à un ensemble de clauses

$$
\Gamma \wedge (C \vee (A \wedge B)) \rightarrow \Gamma \wedge (C \vee A) \wedge (C \vee B)
$$
  
\n
$$
\Gamma \wedge (C \vee (A \Rightarrow B)) \rightarrow \Gamma \wedge (C \vee \neg A \vee B)
$$
  
\n
$$
\Gamma \wedge (C \vee \neg (A \wedge B)) \rightarrow \Gamma \wedge (C \vee \neg A \vee \neg B)
$$
  
\n
$$
\Gamma \wedge (C \vee \neg (A \vee B)) \rightarrow \Gamma \wedge (C \vee \neg A) \wedge (C \vee \neg B)
$$
  
\n
$$
\Gamma \wedge (C \vee \neg (A \Rightarrow B)) \rightarrow \Gamma \wedge (C \vee A) \wedge (C \vee \neg B)
$$
  
\n
$$
\Gamma \wedge (C \vee \neg \neg A) \rightarrow \Gamma \wedge (C \vee A)
$$

## Exemple

$$
\neg\n\begin{pmatrix}\n(z \Rightarrow ((x \Rightarrow a) \land b)) \\
\land (z \lor (a \land b)) \\
\land (y \lor a \lor b) \\
\land (y \Rightarrow x) \\
\Rightarrow (a \land b)\n\end{pmatrix}
$$

#### **Attention**

Traduction naïve :

 $\blacktriangleright$  taille potentiellement exponentielle

On peut faire mieux en introduisant nouvelles variables

Mais :

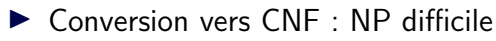

### Résolution

$$
\text{Resolution } \frac{\{a\} \cup C \qquad \{\neg a\} \vee D}{C \cup D}
$$

On applique cette règle tant que l'on peut

- $\triangleright$  Si  $\emptyset = \perp$  est produite, ensemble insatisfiable
- $\blacktriangleright$  Sinon ensemble satisifiable

#### Résolution unitaire

En particulier :

Resolution 
$$
\frac{\{a\}}{D} \quad \frac{\{-a\} \vee D}{D}
$$

On n'a plus besoin de {¬*a*} ∨ *D* ensuite (redondante)

# <span id="page-22-0"></span>[SAT](#page-22-0)

## Satisfiabilité en logique propositionnelle

#### SAT

- $\blacktriangleright$  un ensemble de clauses  $\Gamma$
- $\blacktriangleright$  décide si  $\Gamma$  est satisfiable ou non

#### Idéalement :

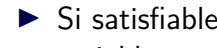

- $\triangleright$  Si satisfiable, retourne un modèle  $=$  valuation 0 ou 1 des variables propositionnelles
- $\triangleright$  Sinon, retourne une preuve (par résolution par exemple)

#### Difficulté théorique

Problème NP-complet

 $\triangleright$  si algo polynomial, alors  $P=NP$ 

Même si les clauses sont toutes de taille au plus trois

Mais. . .

#### Utilisations multiples • Well-known NP-complete decision problem [C71]

Depuis les années 90 (GRASP et Chaff), efficace en pratique  $\frac{1}{2}$  is a success story of CDACD it  $\frac{1}{2}$  is  $\frac{1}{2}$  is a success story of  $\frac{1}{2}$  $s$  ies annees 90 (GIVAJE et Chan ), emi

⇒ applications industrielles<br>Binate Covering Noise Analysis Technology Mapping Games<br>Network Security Management Fault Localization Pedigree Consistency Function Decomposition<br>Maximum Satisfiability Configuration Terminat Metwork Security Management Fault Localization<br>
Maximum Satisfiability Configuration Termination Analysis<br>
Software Testing Finer Design Switching Network Verification<br>
Satisfiability Modulo Theories Package Management Sym **Software Model Checking Constraint Programming<br>Software Model Checking Constraint Programming<br>Haplotyping Model Finding Hardware Model Timetabling Model Finding Hardwa Test Pattern Generation Logic Synthesis Planning Design Debugging** Power Estimation Circuit Delay Computation **Genome Rearrangement Test Suite Minimization Lazy Clause Generation Pseudo-Boolean Formulas** 

## Big data

Solution (négative) au problème des triplets pythagoriciens :

- $\blacktriangleright$  Séparer N en deux ensembles disjoints  $N_1$  et  $N_2$
- $\blacktriangleright$  tel que ni  $N_1$  ni  $N_2$  ne contient un triplet pythagoricien  $(a, b, c)$  tel que  $a^2 + b^2 = c^2$

preuve utilisant un SAT solver : 200 TB ! ! !

### Algorithme glouton

On construit le modèle petit à petit, en revenant en arrière si on s'est trompé.

Tant que toutes les variables ne sont pas assignées :

- $\triangleright$  Décider une valuation pour une variable
- $\triangleright$  Si conflit (une clause non satisfiable avec l'assignement courant)

backtrack (revient sur la dernière décision)

Si toutes les variables sont assignées  $\rightsquigarrow$  SAT Si on a essayé en vain les deux possibilités à la racine  $\rightsquigarrow$ UNSAT

# DPLL [1962]

Davis, Putnam, Logemann, Loveland

Propagation unitaire :

 $\triangleright$  si tous les littéraux d'une clause sauf un sont assignés à 0, alors on doit nécessairement assigner ce dernier à 1

Tant que toutes les variables ne sont pas assignées :

- $\triangleright$  Décider une valuation pour une variable
- $\blacktriangleright$  Faire toutes les propagations unitaires possibles
- $\triangleright$  Si conflit (une clause non satisfiable avec l'assignement courant) backtrack (revient sur la dernière décision)

# CDCL [1996]

Clause-Driven Conflict Learning

Dans DPLL, on retombe sur les mêmes conflits dans des branches différentes

- I Ajouter une clause qui permet d'éviter d'arriver au même conflit
	- explication du conflit
	- déductible par résolution depuis les clauses initiales
- $\triangleright$  Après ajout de la clause de conflit, on peut revenir à la dernière décision qui ne rend pas la clause fausse
	- on remonte plus haut (backjumping)
	- reste complet grâce à clause apprise

#### Graphe d'implication

Nœuds : assignement d'une variable à un niveau Arêtes : propagations unitaires, étiquetées par la clause responsable

Si conflit dans graphe d'implication, on peut remonter pour obtenir la clause d'apprentissage ( $=$  les raisons du conflit)

On peut backjumper au niveau de l'assignement de niveau le plus grand qui ne soit pas le niveau courant

### Utilisation des solveurs SAT

► Encodage du problème CNF

- Représente le problème comme une instance de SAT
- Itilisation du SAT solveur comme oracle
	- boîte noire
- $\blacktriangleright$  Intégration du SAT solveur
	- boîte blanche
	- utilisation des assignements partiels
	- dialogue

### Glucose

#### Gilles Audemard (Lens) et Laurent Simon (Bordeaux) Basé sur Minisat

Libre

## <span id="page-33-0"></span>[Satisfiabilité modulo théories](#page-33-0)

## Au-delà de SAT

Besoin de raisonner à un niveau d'abstraction supérieur

Preuve de programme :

- $\blacktriangleright$  arithmétique
- $\blacktriangleright$  structures de données
- $\blacktriangleright$  ...
- ⇒ logique du premier ordre

## Rappel : logique du premier ordre

#### Terme :

- $\blacktriangleright$  constante
- $\blacktriangleright$  variable
- $\triangleright$  symbole de fonction appliqué à des termes

#### Proposition atomique :

 $\triangleright$  symbole de prédicat appliqué à des termes

∧*,* ∨*,*⇒*,* ¬

∀*x. F*, ∃*x. F*
# Satisfiabilité modulo théorie

Problème : logique du premier ordre indécidable

On se restreint à la satisfiabilité dans une théorie donnée de formules sans quantificateurs

$$
T \models F \qquad \qquad \vdash_{\equiv T} F
$$

Décidable ou non en fonction de la théorie

Théorie : arithmétique

$$
x \le 3
$$
  

$$
\land (2x > 8 \lor x + y = 3)
$$
  

$$
\land (y < -2 \lor x + y \neq 3)
$$

$$
x_1 \wedge (\neg x_2 \vee x_3) \wedge (\neg x_4 \vee \neg x_3)
$$

# Coopération

#### Solveur SAT

 $\triangleright$  gère la partie « logique » de la preuve

#### Solveur de théorie

- $\blacktriangleright$  Entrée : conjonction de littéraux satisfaits  $(=$  modèle partiel)
- $\triangleright$  Sortie : satisfiable ou non pour la théorie

# DPLL(T) offline

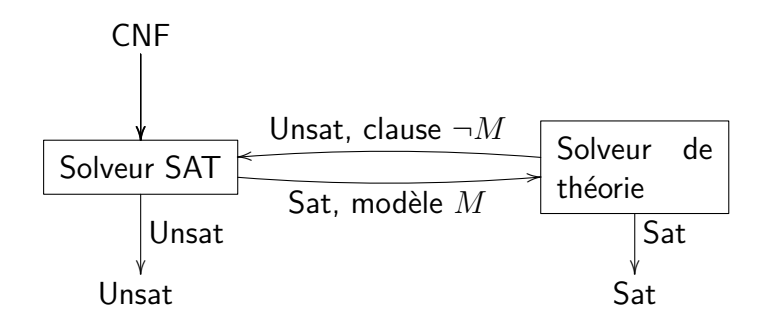

# DPLL(T) online

Fait une requête au solveur de théorie dès qu'un nouvel assignement est effectué

Le solveur de théorie renvoie une clause de conflit (plus petite que  $\neg M$ )

### <span id="page-41-0"></span>Quelles théories ?

Théorie = ensemble des formules qui restreignent les modèles à considérer

DPLL(T) marche pour n'importe quelle théorie

En pratique, certaines théories ont un intérêt, notamment pour la vérification de programme

# Égalité avec fonctions non interprétées QF\_UF

 $Pr\acute{e}$ dicat :  $=$ 

Symboles de fonction quelconques

Axiomes : ceux de l'égalité (réflexivité, symétrie, transitivité, congruence)  $x = y \Rightarrow f(\ldots, x, \ldots) = f(\ldots, y, \ldots)$ 

$$
g(a) = c \land (f(g(a)) \neq f(c) \lor g(a) = d) \land (c \neq d \lor g(a) \neq d)
$$

# Arithmétique entière linéaire (QF\_)LIA

Prédicats :  $=$ ,  $\le$ 

Symboles de fonction :  $0, 1, +$ .

Axiomes : formules vraie dans  $\mathbb Z$ 

Arithmétique de Presburger, décidable

$$
x \le 3 \land (2x > 8 \lor x + y = 3) \land (y < -2 \lor x + y \ne 3)
$$

# Arithmétique entière non linéaire (QF\_)NIA

Prédicats :  $=$ ,  $\le$ 

Symboles de fonction : 0, 1,  $+$ ,  $-$ ,  $\times$ 

Axiomes : formules vraie dans Z

Arithmétique de Peano, indécidable, même la satisfiabilité des formules sans quantificateurs

$$
x \le 3 \land (x^2 > 30 \lor xy = 3) \land (y < -2 \lor xy + x \ne 3)
$$

# Arithmétique réelle (QF\_)NRA

Prédicats :  $=$ ,  $\le$ 

Symboles de fonction : 0, 1,  $+$ ,  $-$ ,  $\times$ 

Axiomes : formules vraie dans  $\mathbb R$ 

Décidable (simplex)

$$
x \le 3 \land (x^2 > 30 \lor xy = 3) \land (y < -2 \lor xy + x \ne 3)
$$

## Tableaux QF\_AX

Prédicats  $\cdot =$ 

Symboles de fonction : select, store

Axiomes :

$$
\forall a \ i \ v. \ \text{select}(\text{store}(a, i, v), i) = v
$$
\n
$$
\forall a \ i \ v \ j. \ i \neq j \Rightarrow \text{select}(\text{store}(a, i, v), j) = \text{select}(a, j)
$$
\n
$$
\forall a \ b. \ (\forall i. \ \text{select}(a, i) = \text{select}(b, i)) \Rightarrow a = b
$$

Exemple :

 $s$ elect(store(store(*a, i, v*)*, j, w*)*, i*)  $\neq v \quad \land \quad i \neq j \quad \land \quad v \neq w$ 

# Bitvectors QF\_BV

```
Variables = vecteur de bits de taille fixe
Prédicats : =, \le
```

```
Symboles de fonction : 0: [1], 1: [1],\circ : [n] \times [m] \rightarrow [n+m]+ opération bits à bits (et, ou, plus, shift left, etc.)
```
Décidable

Utile pour vérification matériel et logiciel Exemple :

$$
(x = 4 * 2 \lor 1 < 0 * y) \land y * x = \text{sl}(y, 3)
$$

### Combinaison de théories

En pratique, pas une seule théories, mais une combinaison de plusieurs

Exemple :

$$
1 \le x \land x \le 2 \land f(x+3) \ne f(5) \land f(x+4) \ne f(5)
$$

Comment combiner des solveurs de deux théories ?

# Nelson-Oppen

Conditions :

- $\triangleright$  Signatures disjointes (à part =)
- $\blacktriangleright$  Théories stablement infinies
	- si satisfiable, alors satisfiable dans modèle de cardinalité infinie
- $\triangleright$  Conjonctions de littéraux sans quantificateurs

### Purification

Si un terme  $t_1$  de la théorie  $T_1$  apparaît sous un symbole de fonction/prédicat  $f$  de la théorie  $T_2$ 

- $\blacktriangleright$  nouvelle variable  $z$
- $\triangleright$  on met *z* sous *f*
- **•** on ajoute  $z = t_1$

En itérant ce processus, on peut séparer la formule en deux formules, chacune étant uniquement dans une théorie

$$
F \qquad \leadsto \qquad F_1 \wedge F_2
$$

### Combinaison

Théorie  $T_1$ : SAT<sub>1</sub> Théorie  $T_2$ : SAT<sub>2</sub>

On peut lancer  $SAT_1$  sur  $F_1$  et  $SAT_2$  sur  $F_2$ 

 $\triangleright$  Si l'un des deux répond Unsat  $\rightsquigarrow$  Unsat

 $\blacktriangleright$  Mais sinon, on doit regarder variables partagées

Pour toutes les possibilités de rendre les variables égales ou non e.g.  $e = (x_1 = x_2 \land x_2 \neq x_3)$ 

- I On teste chaque SAT*<sup>i</sup>* sur *F<sup>i</sup>* ∧ *e*
- $\triangleright$  Si les deux répondent Sat  $\rightsquigarrow$  Sat

Si on a tout testé  $\rightsquigarrow$  Unsat

### Dans SMT-LIB v2

Toutes les combinaisons pas envisageables en pratique

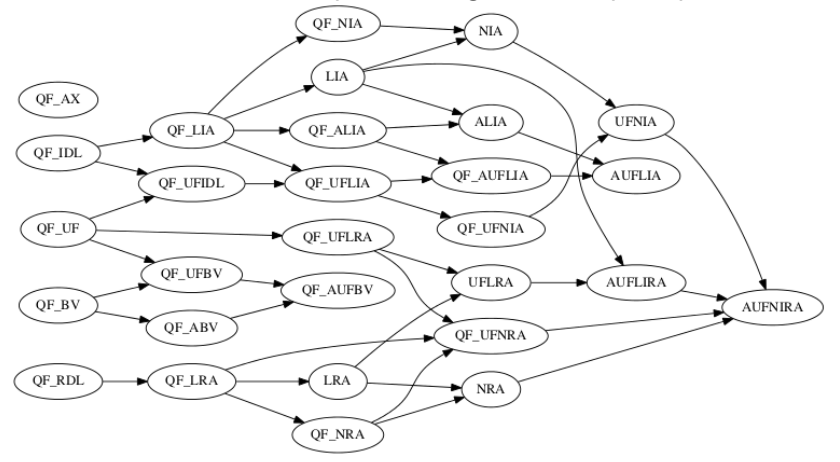

### Exemple : AUFNIRA

- A  $:$  tableaux (mais restreints à Int ou Int $^{2}\mapsto$  Real)
- UF : symboles de fonction non-interprétés
- NIRA : arithmétique non-linéaire entière et réelle

$$
\forall x \ y, \ x \le y \Rightarrow t[x] \le t[y]
$$

$$
t[f(r)] = r \land b \le f(r) < e
$$

$$
m = \left\lfloor \frac{b+e}{2} \right\rfloor
$$

$$
\neg \left( \left\lfloor \frac{t[m] < r \Rightarrow m+1 \le f(r) < e}{\land (t[m] > r \Rightarrow b \le f(r) < m)} \right\rfloor
$$

# <span id="page-54-0"></span>[Prouveurs en logique du premier ordre](#page-54-0)

# Limites de l'approche SMT

Possibilité de donner des axiomes quantifiés en SMT

 $\blacktriangleright$  remplacés par des instances bien choisie Mais peu efficace

Passer à la logique du premier ordre complète

Résolution

Résolution propositionnelle :

$$
\text{Resolution} \frac{P \lor C \quad \neg P \lor D}{C \lor D}
$$

À partir de l'ensemble de clauses de départ

- $\triangleright$  on essaie de dériver la clause vide  $\sqcap$
- $\blacktriangleright$  auquel cas l'ensemble de départ était insatisfiable

#### Clauses au premier ordre

Forme prénexe :

- $\triangleright$  on fait remonter les quantifications en tête
- $\blacktriangleright$  en faisant des renommages si besoin

*. . .*

 $(\forall x. A) \land B \rightsquigarrow \forall x. (A \land B)$  si *x* n'est pas dans *B*  $(∀x. A) ⇒ B → \exists x. (A ⇒ B)$  si *x* n'est pas dans *B* 

Au final, la formule est de la forme :

$$
Q_1x_1.\ldots Q_nx_n.\;A
$$

avec Q*<sup>i</sup>* ∈ {∀*,* ∃} et *A* sans quantificateur

# Clauses au premier ordre (cont.)

Skolémisation :

- $\triangleright$  on supprime les quantifications existentielles
- $\blacktriangleright$  en introduisant de nouveaux symboles de fonction

$$
\forall x_1. \dots \forall x_n. \exists y. A[x_1, \dots, x_n, y]
$$

$$
\rightsquigarrow \forall x_1. \dots \forall x_n. A[x_1, \dots, x_n, f(x_1, \dots, x_n)]
$$

Au final, la formule est de la forme :

$$
\forall x_1.\ \ldots \forall x_n.\ A
$$

$$
\qquad \qquad \text{avec }A\text{ sans quantificateur}
$$

$$
\forall X \ Y \ Z. \ (r(X,Y) \land r(Y,Z)) \Rightarrow r(X,Z) \tag{T}
$$
\n
$$
\forall X. \ \exists Y. \ r(X,s(Y)) \tag{S}
$$
\n
$$
\forall X \ Y. \ r(X,Y) \Rightarrow r(s(X),s(Y)) \tag{C}
$$
\n
$$
\forall X. \ \exists Y. \ r(X,s(s(Y))) \tag{G}
$$

On veut montrer  $(T \wedge S \wedge C) \Rightarrow G$ 

Les clauses associées à  $\neg((\top \land S \land C) \Rightarrow G)$  sont

$$
\neg r(X, Y) \lor \neg r(Y, Z) \lor r(X, Z)
$$
  

$$
r(X, s(sk_1(X)))
$$
  

$$
\neg r(X, Y) \lor r(s(X), s(Y))
$$
  

$$
\neg r(sk_2, s(s(Y)))
$$

Passage au premier ordre

```
Règle d'instanciation :
```

$$
\text{Instantiation} \, \frac{C}{\sigma C}
$$

*σ* substitution des variables de *C* par des termes

Quand faire les instanciations ?

 $\blacktriangleright$  le minimum nécessaire pour pouvoir appliquer la règle de résolution

### Résolution au premier ordre

$$
\text{Resolution} \, \frac{P \vee C \quad \neg Q \vee D}{\sigma(C \vee D)}
$$

*σ* est l'unificateur le plus général de *P* et *Q*, c'est-à-dire la substitution la plus générale telle que *σP* = *σQ*

### Résolution au premier ordre

$$
\text{Resolution} \, \frac{P \vee C \quad \neg Q \vee D}{\sigma(C \vee D)}
$$

*σ* est l'unificateur le plus général de *P* et *Q*, c'est-à-dire la substitution la plus générale telle que *σP* = *σQ*

On a aussi besoin de

$$
\text{Factoring } \frac{P \lor Q \lor C}{\sigma(P \lor C)}
$$

### Complétude

Résolution réfutationnellement complète :

 $\blacktriangleright$  si *A* provable

alors  $\Box$  peut être obtenue à partir de  $CNF(\neg A)$ 

### Complétude

Résolution réfutationnellement complète :

 $\blacktriangleright$  si *A* provable

alors  $\Box$  peut être obtenue à partir de  $CNF(\neg A)$ 

- Si *A* non prouvable :
	- ▶ Peut s'arrêter après avoir généré toutes les clauses possibles
		- l'ensemble de clauses était satisfiable
	- $\blacktriangleright$  Peut ne jamais s'arrêter

En pratique, besoin de restreindre les applications de Resolution

$$
\neg r(X,Y) \lor \neg r(Y,Z) \lor r(X,Z)
$$
\n
$$
r(V,s(sk_1(V)))
$$
\n
$$
\neg r(I,J) \lor r(s(I),s(J))
$$
\n
$$
\neg r(sk_2,s(s(K)))
$$
\n(4)

$$
\neg r(X, Y) \lor \neg r(Y, Z) \lor r(X, Z) \tag{1}
$$
\n
$$
r(V, s(sk_1(V))) \tag{2}
$$
\n
$$
\neg r(I, J) \lor r(s(I), s(J)) \tag{3}
$$
\n
$$
\neg r(sk_2, s(s(K))) \tag{4}
$$
\n
$$
\neg r(sk_2, Y) \lor \neg r(Y, s(s(K))) \tag{5}
$$

$$
X \mapsto sk_2 \quad Z \mapsto s(s(K))
$$

$$
\neg r(X, Y) \lor \neg r(Y, Z) \lor r(X, Z)
$$
\n(1)  
\n
$$
r(V, s(sk_1(V)))
$$
\n(2)  
\n
$$
\neg r(I, J) \lor r(s(I), s(J))
$$
\n(3)  
\n
$$
\neg r(sk_2, s(s(K)))
$$
\n(4)  
\n
$$
\neg r(s(k_1(sk_2)), s(s(K)))
$$
\npar (1) et (4) (5)  
\n
$$
\neg r(s(sk_1(sk_2)), s(s(K)))
$$
\npar (2) et (5) (6)

$$
V \mapsto sk_2 \quad Y \mapsto s(sk_1(sk_2))
$$

$$
\neg r(X, Y) \lor \neg r(Y, Z) \lor r(X, Z)
$$
\n(1)  
\n
$$
r(V, s(sk_1(V)))
$$
\n(2)  
\n
$$
\neg r(I, J) \lor r(s(I), s(J))
$$
\n(3)  
\n
$$
\neg r(sk_2, s(s(K)))
$$
\n(4)  
\n
$$
\neg r(sk_1(sk_2)), s(s(K)))
$$
\npar (1) et (4) (5)  
\n
$$
\neg r(s(k_1(sk_2)), s(s(K)))
$$
\npar (2) et (5) (6)  
\n
$$
\neg r(sk_1(sk_2)), s(K))
$$
\npar (3) et (6) (7)

$$
I \mapsto sk_1(sk_2) \quad J \mapsto s(K)
$$

$$
\neg r(X, Y) \lor \neg r(Y, Z) \lor r(X, Z) \tag{1}
$$
\n
$$
r(V, s(sk_1(V))) \tag{2}
$$
\n
$$
\neg r(I, J) \lor r(s(I), s(J)) \tag{3}
$$
\n
$$
\neg r(sk_2, s(s(K))) \tag{4}
$$
\n
$$
\neg r(sk_2, Y) \lor \neg r(Y, s(s(K))) \tag{5}
$$
\n
$$
\neg r(s(k_1(sk_2)), s(s(K))) \tag{6}
$$
\n
$$
\neg r(sk_1(sk_2)), s(K) \tag{7}
$$
\n
$$
\Box \tag{8}
$$

$$
V \mapsto sk_1(sk_2) \quad K \mapsto sk_1(sk_1(sk_2))
$$

### Traitement de l'égalité

$$
\text{Equality Resolution } \frac{u \neq v \lor R}{\sigma(R)} \sigma = mgu(u, v)
$$

Neg. Superposition 
$$
\frac{s = t \vee S}{\sigma(u[t]_{\mathfrak{p}} \neq v \vee S \vee R)} \cdot
$$

Pos. Superposition 
$$
\frac{s = t \vee S}{\sigma(u[t]_{\mathfrak{p}} = v \vee S \vee R)}
$$

Eq. Factoring 
$$
\frac{s = t \vee u = v \vee R}{\sigma(t \neq v \vee u = v \vee R)} \sigma = mgu(s, u)
$$
   
Avec des restrictions sur l'application des règles

1.  $\sigma = mgu(u_{|p}, s)$ 

ENSIIE: [Démonstration automatique,](#page-0-0) Option Programmation raisonnée 1 71

### Format d'entrée

#### TPTP

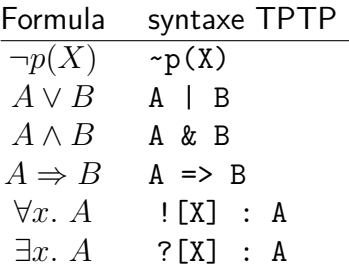

fof(name, role, formula).

```
role : axiome, conjecture, lemme, etc.
```
## Prouveur du premier ordre

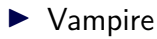

• U. de Manchester (Andrei Voronkov, Giles Reger, etc.)

## $\blacktriangleright$  F

• DHBW Stuttgart (Stefan Schulz)